## **CHAPITRE 2 – Nombres en écriture fractionnaire**

**6 – Utiliser plusieurs écritures d'une fraction**

## COUP DE POUCE pour l'exercice 6 page 19

Pour simplifier les huit fractions, essaie de reconnaître les numérateurs et dénominateurs comme des nombres rencontrés dans les tables de multiplication classiques, puis fais apparaître le même nombre au dénominateur et au numérateur.

Les fractions vont ensuite deux par deux.

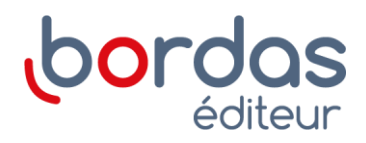